# Package 'bayesPO'

October 26, 2021

<span id="page-0-0"></span>Type Package

Title Bayesian Inference for Presence-Only Data

Version 0.3.1

Date 2021-10-25

Contact Guido Alberti Moreira <guidoalber@gmail.com>

Maintainer Guido Alberti Moreira <guidoalber@gmail.com>

Description Presence-Only data is best modelled with a Point Process Model. The work of Moreira (2020) provides a way to use exact Bayesian inference to model this type of data, which is implemented in this package.

License GPL-3

Encoding UTF-8

RoxygenNote 7.1.2

**Depends** R  $(>= 3.5.0)$ 

LinkingTo Rcpp, RcppEigen, RcppProgress

Imports Rcpp, coda, parallel, methods, RcppProgress, graphics, stats, tools

Suggests bayesplot, knitr, rmarkdown, webshot, ggplot2, MASS

Collate 'RcppExports.R' 'bayesPO-package.R' 'prior-class.R' 'initial-class.R' 'model-class.R' 'fit-class.R' 'bayesPO.R' 'covariate\_importance-class.R'

URL <<http://www.pg.im.ufrj.br/teses/Estatistica/Doutorado/043.pdf>>

VignetteBuilder knitr

NeedsCompilation yes

Author Guido Alberti Moreira [cre, aut] (<<https://orcid.org/0000-0001-7557-0874>>)

Repository CRAN

Date/Publication 2021-10-26 13:20:06 UTC

## <span id="page-1-0"></span>R topics documented:

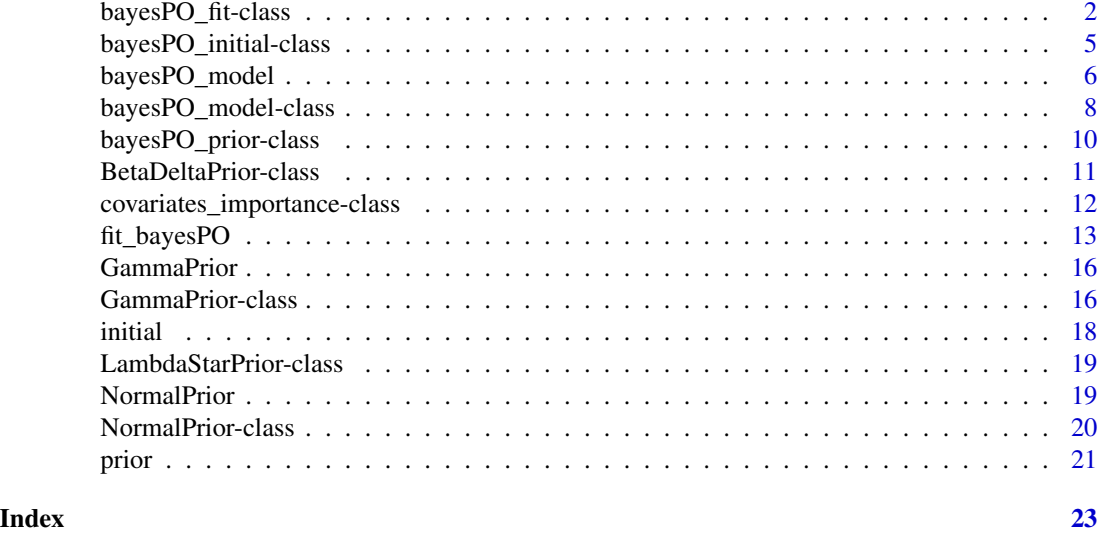

<span id="page-1-1"></span>bayesPO\_fit-class *Class for the result of the MCMC procedure.*

#### Description

Objects of this class are the main objects of this package. They contain much information about the fitted model.

```
## S4 method for signature 'bayesPO_fit'
show(object)
## S4 method for signature 'bayesPO_fit'
print(x, \ldots)## S3 method for class 'bayesPO_fit'
print(x, \ldots)## S4 method for signature 'bayesPO_fit'
summary(object, ...)
## S3 method for class 'bayesPO_fit'
summary(object, ...)
## S4 method for signature 'bayesPO_fit'
names(x)
```

```
## S3 method for class 'bayesPO_fit'
names(x)
## S4 method for signature 'bayesPO_fit'
x[[i]]
## S4 method for signature 'bayesPO_fit'
x$name
## S4 method for signature 'bayesPO_fit'
as.array(x, \ldots)## S3 method for class 'bayesPO_fit'
as.array(x, \ldots)## S4 method for signature 'bayesPO_fit'
as.matrix(x, \ldots)## S3 method for class 'bayesPO_fit'
as.matrix(x, \ldots)## S4 method for signature 'bayesPO_fit'
as.data.frame(x, row.names = NULL, optional = FALSE, ...)
## S3 method for class 'bayesPO_fit'
as.data.frame(x, row.names = NULL, optional = FALSE, ...)
## S4 method for signature 'bayesPO_fit,bayesPO_fit'
e1 + e2
## S4 method for signature 'bayesPO_fit'
```
 $c(x, \ldots)$ 

#### Arguments

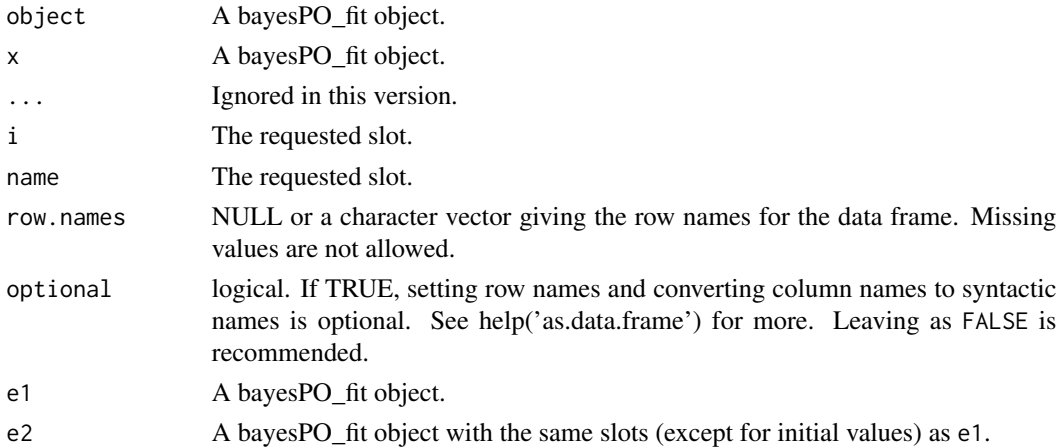

#### <span id="page-3-0"></span>Value

show and print: The invisible object.

summary: A matrix with the summary statistics of the fit. It is also printed in the print method. The summary can be treated as a matrix, such as retrieving rows/columns and creating tables with the xtable package.

names: A character vector with the available options for the  $\mathcal{S}$  and  $\Gamma$ [[ $\mathcal{S}$ ] methods.

'\$' and '[[': The requested slot. Available options are not necessarily the class slots, and can be checked with the names method.

as.array: An array with dimensions  $I \times C \times P$ , where I stands for number of iterations, C for number of chains and P for total number of parameters. P is actually larger than the number of parameters in the model, as the the generated sizes of the latent processes and the log-posterior are also included. This is organized so that is ready for the bayesplot package functions.

as. matrix: The dimension of the output is  $I * C \times (P + 2)$ , where I stands for number of iterations, C for number of chains and P for total number of parameters. P is actually larger than the number of parameters in the model, as the generated sizes of the latent processes and the log-posterior are also included.

Two extra columns are included to indicate to which chain and to which iteration that draw belongs.

as.data.frame: The dimension of the output is  $I^*C \times P + 2$ , where I stands for number of iterations, C for number of chains and P for total number of parameters. P is actually larger than the number of parameters in the model, as the generated sizes of the latent processes and the log-posterior are also included.

Two extra columns are included to indicate to which chain and to which iteration that draw belongs. This is to facilitate the use of plotting results via the ggplot2 package if desired.

If row.names is left at NULL then row names are created as CcIi where c is the chain and i is the iteration of that row.

+: A new bayesPO\_fit object where the chains are combined into a new multi-chain object. This can be used if chains are run in separate occasions or computers to combine them into a single object for analysis.

c: A new bayesPO\_fit object where the chains are combined into a new multi-chain object. The + method is used for that, with the same arguments restrictions and results.

#### Fields

- fit The actual fit from the model. It is an object of class [mcmc.list](#page-0-0), as generated from the coda package.
- original The model used to generate the chains, an object with class bayesPO\_model.
- backgroundSummary A small summary of the original background covariates. This is to ensure that continuing the chains will use the identical background matrix. Only the summary is kept for storage efficiency.
- area A positive number indicating the area measure of the region being studied.
- parnames The names of the parameters. If the model used selects the covariates with column names, they are replicated here. If they are the column indexes, names are generated for identification.
- mcmc\_setup The original mcmc setup used.

#### <span id="page-4-0"></span>bayesPO\_initial-class 5

#### See Also

[fit\\_bayesPO](#page-12-1)

<span id="page-4-1"></span>bayesPO\_initial-class *Class for the initial values for the MCMC for the bayesPO package*

#### Description

Class for the initial values for the MCMC for the bayesPO package

#### Usage

```
## S4 method for signature 'bayesPO_initial'
names(x)
## S4 method for signature 'bayesPO_initial'
x$name
## S4 method for signature 'bayesPO_initial,ANY'
e1 + e2
## S4 method for signature 'list,bayesPO_initial'
e1 + e2
## S4 method for signature 'bayesPO_initial,list'
e1 + e2
## S4 method for signature 'bayesPO_initial,numeric'
e1 * e2
## S4 method for signature 'numeric,bayesPO_initial'
e1 * e2
## S4 method for signature 'bayesPO_initial'
show(object)
## S4 method for signature 'bayesPO_initial'
print(x, \ldots)## S3 method for class 'bayesPO_initial'
print(x, \ldots)
```
#### Arguments

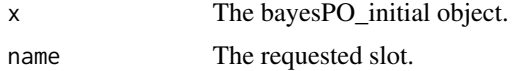

<span id="page-5-0"></span>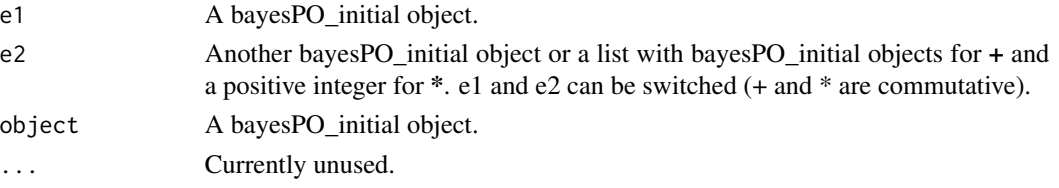

#### Value

names: A character vector with the initialized parameter names.

'\$': The requested initial value (in case of LambdaStar) or values (in case of Beta or Delta).

+: A list with the objects. Useful to start the fit\_bayesPO function, as it requires a list of initial values.

\*: A list with e2 random initial values.

show and print: The invisible object.

#### Fields

beta Initial values for beta.

delta Initial values for delta.

lambdaStar Initial values for lambdaStar.

tag Indicates the source of the initial values.

<span id="page-5-1"></span>bayesPO\_model *Build a model to be used in the* bayesPO *fitting function*

#### Description

Constructor for bayesPO\_model-class objects, built to facilitate the use of the fitting function. The output of this function has the necessary signature for the fit\_bayesPO function to start the model fit.

```
bayesPO_model(
  po,
  intensitySelection,
  observabilitySelection,
  intensityLink = "logit",
  observabilityLink = "logit",
  initial_values = 1,
 joint_prior = prior(beta = NormalPrior(rep(0, length(intensitySelection) + 1), 10 \stardiag(length(intensitySelection) + 1)), delta = NormalPrior(rep(0,
  length(observabilitySelection) + 1), 10 * diag(length(observabilitySelection) + 1)),
    lambdaStar = GammaPrior(1e-10, 1e-10)),
  verbose = TRUE
)
```
#### <span id="page-6-0"></span>Arguments

po A matrix whose rows represent the presence-only data and the columns the covariates observed at each position. intensitySelection Either a numeric or character vector and represents the selection of covariates used for the intensity set. If numeric it is the positions of the columns and if character, the names of the columns. observabilitySelection Either a numeric or character vector and represents the selection of covariates used for the observability set. If numeric it is the positions of the columns and if character, the names of the columns. intensityLink A string to inform what link function the model has with respect to the intensity covariates. Current version accepts 'logit'. observabilityLink A string to inform what link function the model has with respect to the observabilitycovariates. Current version accepts 'logit'. initial\_values Either a single integer, a single bayesPO\_initial-class or a list containing bayesPO\_initial-class objects. The length of the list will inform the model how many independent chains will be run. If an integer, that many initial values will be randomly generated. joint\_prior A bayesPO\_prior object. verbose Set to FALSE to suppress all messages to console.

#### Value

A bayesPO\_model object with the requested slots. It is ready to be used in the fit\_bayesPO function.

#### See Also

[initial](#page-17-1), [prior](#page-20-1) and [fit\\_bayesPO](#page-12-1).

#### Examples

```
# Let us simulate some data to showcase the creation of the model.
beta <-c(-1, 2)delta <-c(3, 4)lambdaStar <- 1000
```

```
total_points <- rpois(1, lambdaStar)
random_points <- cbind(runif(total_points), runif(total_points))
```

```
# Find covariate values to explain the species occurrence.
# We give them a Gaussian spatial structure.
Z <- MASS::mvrnorm(1, rep(0, total_points), 3 * exp(-as.matrix(dist(random_points)) / 0.2))
```
# Thin the points by comparing the retaining probabilities with uniforms

```
# in the log scale to find the occurrences
```

```
occurrences <- log(runif(total_points)) <= -log1p(exp(-beta[1] - beta[2] * Z))
n_occurrences <- sum(occurrences)
occurrences_points <- random_points[occurrences,]
occurrences_Z <- Z[occurrences]
# Find covariate values to explain the observation bias.
# Additionally create a regular grid to plot the covariate later.
W <- MASS::mvrnorm(1, rep(0, n_occurrences), 2 * exp(-as.matrix(dist(occurrences_points)) / 0.3))
# Find the presence-only observations.
po_sightings <- log(runif(n_{o}occurrences)) \le -log1p(exp(-delta11 - delta[1] - delta[2] * W))n_po <- sum(po_sightings)
po_points <- occurrences_points[po_sightings, ]
po_Z <- occurrences_Z[po_sightings]
po_W <- W[po_sightings]
# Now we create the model
model <- bayesPO_model(po = cbind(po_Z, po_W),
  intensitySelection = 1, observabilitySelection = 2,
  intensityLink = "logit", observabilityLink = "logit",
  initial_values = 2, joint_prior = prior(
    NormalPrior(rep(0, 2), 10 * diag(2)),
   NormalPrior(rep(0, 2), 10 * diag(2)),
    GammaPrior(1e-4, 1e-4)))
# Check how it is.
model
```
bayesPO\_model-class *Class that defines a model for the bayesPO package.*

#### **Description**

The model includes the presence-only data, all selected variables, the link functions for  $q$  and  $p$ , the initial values and the prior distribution.

```
## S4 method for signature 'bayesPO_model'
names(x)
## S4 method for signature 'bayesPO_model'
x$name
## S4 replacement method for signature 'bayesPO_model'
x$name <- value
## S4 method for signature 'bayesPO_model'
show(object)
```
<span id="page-7-0"></span>

<span id="page-8-0"></span>## S4 method for signature 'bayesPO\_model'  $print(x, \ldots)$ ## S3 method for class 'bayesPO\_model'  $print(x, \ldots)$ 

#### Arguments

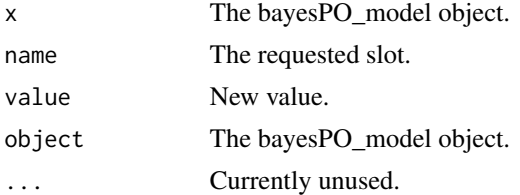

#### Value

names: A character vector with possible options for the `\$` and `\$<-` methods.

'\$': The requested slot's value.

'\$<-': The new object with the updated slot.

show and print: The invisible object.

#### Fields

po The matrix containing the covariates values for the data.

- intensityLink A string informing about the chosen link for the intensity covariates. Current acceptable choice is only "logit".
- intensitySelection A vector containing the indexes of the selected intensity columns in the po matrix.
- observabilityLink A string informing about the chosen link for the observability covariates. Current acceptable choice is only "logit".
- observabilitySelection A vector containing the indexes of the selected observability columns in the po matrix.
- init A list with objects of class bayesPO\_initial indicating the initial values for each chain. The length of this list tells the program how many chains are requested to be run.
- prior An object of class bayesPO\_prior which indicates the joint prior distribution for the model parameters.
- iSelectedColumns If the intensity covariates selection was made with the name of the columns, they are stored in this slot.
- oSelectedColumns If the observability covariates selection was made with the name of the columns, they are stored in this slot.

#### See Also

[bayesPO\\_initial-class](#page-4-1) and [bayesPO\\_prior-class](#page-9-1) and [bayesPO\\_model](#page-5-1)

<span id="page-9-1"></span><span id="page-9-0"></span>bayesPO\_prior-class *Joint prior class for the bayesPO package parameters*

#### Description

Objects of this class are the joining of independent priors for Beta, Delta and LambdaStar. They can be used in the fit\_bayesPO function.

#### Usage

```
## S4 method for signature 'bayesPO_prior'
names(x)
## S4 method for signature 'bayesPO_prior'
x$name
## S4 method for signature 'bayesPO_prior'
show(object)
## S4 method for signature 'bayesPO_prior'
print(x, \ldots)## S3 method for class 'bayesPO_prior'
print(x, \ldots)## S4 method for signature 'bayesPO_prior'
x$name
```
## S4 replacement method for signature 'bayesPO\_prior' x\$name <- value

#### Arguments

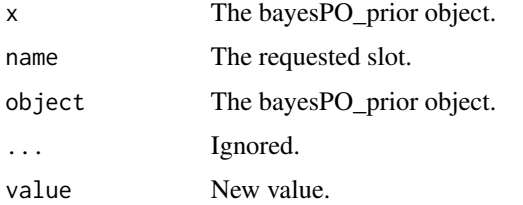

#### Value

names: A character vector with the model parameters names.

'\$': The requested slot's value.

'\$<-': The new object with the updated slot.

#### <span id="page-10-0"></span>Fields

- beta An object of a class which inherits the BetaDeltaPrior S4 class with the appropriate Beta prior.
- delta An object of a class which inherits the BetaDeltaPrior S4 class with the appropriate Delta prior.
- lambdaStar An object of a class which inherits the LambdaStarPrior S4 class with the appropriate LambdaStar prior.

BetaDeltaPrior-class *Generic class for the beta and delta parameters.*

#### Description

Generic class for the beta and delta parameters.

#### Usage

```
## S4 method for signature 'BetaDeltaPrior'
show(object)
```
## S4 method for signature 'BetaDeltaPrior'  $print(x, \ldots)$ 

```
## S3 method for class 'BetaDeltaPrior'
print(x, \ldots)
```
#### Arguments

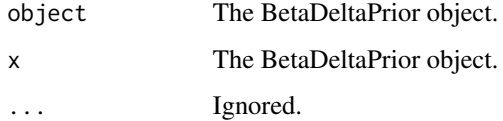

#### Value

show and print: The invisible object.

#### Fields

family The family of distributions of the prior.

```
covariates_importance-class
```
*Class for covariates importance matrices*

#### Description

Objects of this class is the output of the "covariates\_importance" object from the [bayesPO\\_fit-class](#page-1-1). It can be plotted which uses the [graphics](#page-0-0) package. The print method gives a point-wise estimation, the same seen in the bacplot method. Both plot and boxplot methods use the posterior distribution of the importance.

#### Usage

```
## S3 method for class 'covariates_importance'
print(x, component = "intensity", ...)## S3 method for class 'covariates_importance'
plot(
 x,
  component = "intensity",
  y = "importance",
  quantiles = c(0.025, 0.5, 0.975),
  ...
\mathcal{L}## S3 method for class 'covariates_importance'
barplot(height, component = "intensity", y, ...)
## S3 method for class 'covariates_importance'
boxplot(x, component = "intensity", ...)
```
#### Arguments

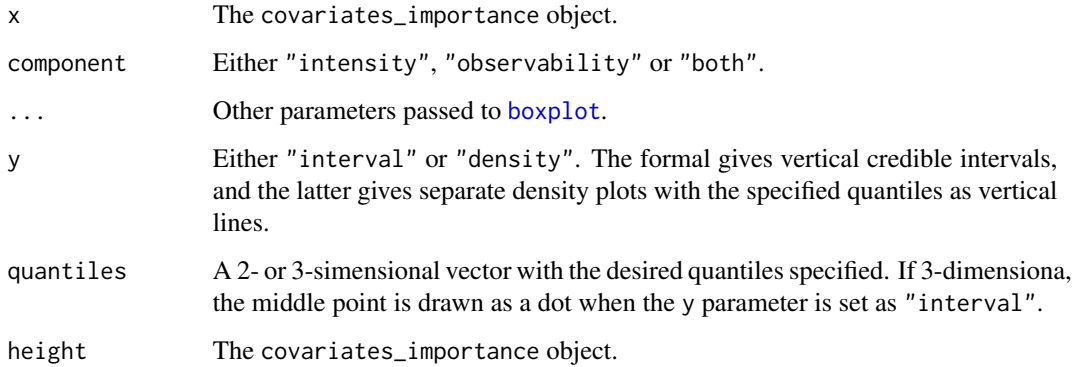

#### <span id="page-12-0"></span>fit\_bayesPO 13

#### Details

Objects of this class have two matrices where the Monte Carlo samples on the rows and parameters on the columns. One matrix is for the intensity importance and the other for the observability importance.

#### Value

The invisible object.

Nothing is returned. Plot is called and drawn on the configured device.

A barplot. See barplot for details. If component is selected as "both", only the second barplot is returned.

A boxplot. See boxplot for details. If component is selected as "both", only the second boxplot is returned.

#### See Also

[barplot](#page-0-0).

[boxplot](#page-0-0).

<span id="page-12-1"></span>fit\_bayesPO *Fit presence-only data using a Bayesian Poisson Process model*

#### Description

The model uses a data augmentation scheme to avoid performing approximations on the likelihood function.

```
fit_bayesPO(
  object,
 background,
 mcmc_setup = list(iter = 5000),
  verbose = TRUE,
  ...
)
## S4 method for signature 'bayesPO_model,matrix'
fit_bayesPO(
  object,
 background,
 mcmc_setup,
 verbose = TRUE,
  area = 1,cores = 1,
```

```
...
\mathcal{L}## S4 method for signature 'bayesPO_fit,matrix'
fit_bayesPO(
  object,
  background,
  mcmc_setup = list(iter = object$mcmc_setup$iter),
  verbose = TRUE,
  cores = 1,
  ...
\mathcal{L}
```
#### Arguments

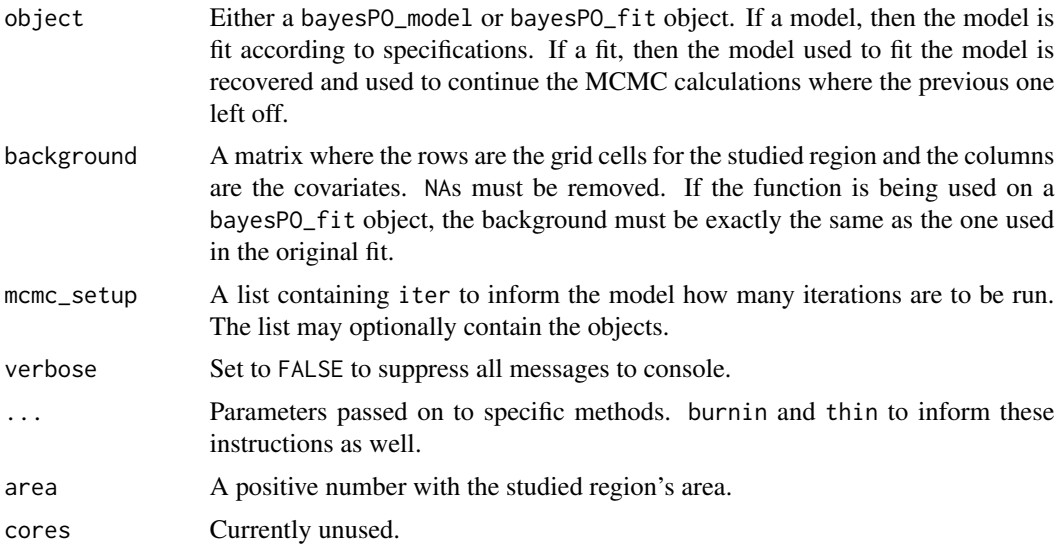

## Details

The background is kept outside of the

#### Value

An object of class "bayesPO\_fit".

#### See Also

[bayesPO\\_model](#page-5-1) and [bayesPO\\_fit-class](#page-1-1).

#### Examples

```
# This code is replicated from the vignette.
## Not run:
beta \leftarrow c(-1, 2) # Intercept = -1. Only one covariate
```
<span id="page-13-0"></span>

#### fit\_bayesPO 15

```
delta \leq c(3, 4) # Intercept = 3. Only one covariate
lambdaStar <- 1000
total_points <- rpois(1, lambdaStar)
random_points <- cbind(runif(total_points), runif(total_points))
grid_size <- 50
# Find covariate values to explain the species occurrence.
# We give them a Gaussian spatial structure.
reg_grid <- as.matrix(expand.grid(seq(0, 1, len = grid_size), seq(0, 1, len = grid_size)))
Z <- MASS::mvrnorm(1, rep(0, total_points + grid_size * grid_size),
 3 * exp(-as.matrix(dist(rbind(random_points, reg_grid))) / 0.2))
Z1 <- Z[1:total_points]; Z2 <- Z[-(1:total_points)]
# Thin the points by comparing the retaining probabilities with uniforms
# in the log scale to find the occurrences
occurrences <- log(runif(total_points)) <= -log1p(exp(-beta[1] - beta[2] * Z1))
n_occurrences <- sum(occurrences)
occurrences_points <- random_points[occurrences,]
occurrences_Z <- Z1[occurrences]
# Find covariate values to explain the observation bias.
# Additionally create a regular grid to plot the covariate later.
W <- MASS::mvrnorm(1, rep(0, n_occurrences + grid_size * grid_size),
 2 * exp(-as.matrix(dist(rbind(occurrences_points, reg_grid))) / 0.3))
W1 \leq W[1:n\_occurrences]; W2 \leq W[-(1:n\_occurrences])]# Find the presence-only observations.
po_sightings \leq log(runif(n_occurrences)) \leq -log1p(exp(-delta[1] - delta[2] \star W1))
n_po <- sum(po_sightings)
po_points <- occurrences_points[po_sightings, ]
po_Z <- occurrences_Z[po_sightings]
po_W <- W1[po_sightings]
jointPrior <- prior(
 NormalPrior(rep(0, 2), 10 * diag(2)), # Beta
NormalPrior(rep(0, 2), 10 * diag(2)), # Delta
GammaPrior(0.00001, 0.00001) # LambdaStar
)
model <- bayesPO_model(po = cbind(po_Z, po_W),
intensitySelection = 1, observabilitySelection = 2,
                    intensityLink = "logit", observabilityLink = "logit",
                    initial_values = 2, joint_prior = jointPrior)
bkg <- cbind(Z2, W2) # Create background
fit <- fit_bayesPO(model, bkg, area = 1, mcmc_setup = list(burnin = 1000, iter = 2000))
summary(fit)
# Rhat upper CI values are above 1.1. More iterations are needed, so...
```

```
fit2 \leftarrow fit_b \text{daysPO(fit, bkg, mcmc_setup = list(iter = 10000))}summary(fit2)
mcmc_trace(fit2)
mcmc_dens(fit2)
## End(Not run)
```
<span id="page-15-1"></span>GammaPrior *Create a Gamma prior object for model specification.*

#### Description

Constructor for GammaPrior-class objects

#### Usage

GammaPrior(shape, rate)

#### Arguments

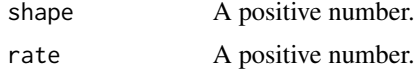

#### Value

A GammaPrior object with adequate slots.

GammaPrior-class *Gamma prior class for the LambdaStar parameter.*

#### Description

This is used to represent the prior for lambdaStar individually. It still needs to be joined with the prior for Beta and Delta to be used in a model.

```
## S4 method for signature 'GammaPrior'
names(x)
## S4 method for signature 'GammaPrior'
x$name
## S4 replacement method for signature 'GammaPrior'
x$name <- value
```
<span id="page-15-0"></span>

#### <span id="page-16-0"></span>GammaPrior-class 17

## S4 method for signature 'GammaPrior' show(object) ## S4 method for signature 'GammaPrior'  $print(x, \ldots)$ ## S3 method for class 'GammaPrior'  $print(x, \ldots)$ 

#### Arguments

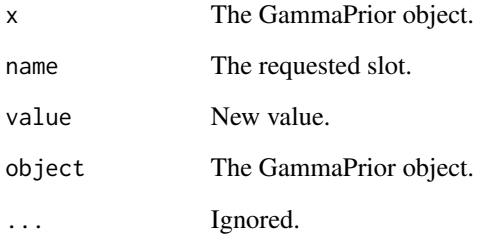

#### Value

names: A character vector with the prior parameters.

'\$' The requested slot's value.

'\$<-': The new object with the updated slot.

show and print: The invisible object.

#### Fields

shape The shape parameter of the Gamma distribution.

rate The rate parameter of the Gamma distribution.

#### See Also

[prior](#page-20-1)

#### Examples

GammaPrior(0.0001, 0.0001)

#### <span id="page-17-1"></span><span id="page-17-0"></span>Description

Helper function to create a valid set of initial values to be used with the fit\_bayesPO function.

#### Usage

```
initial(
 beta = numeric(),
 delta = numeric(),lambdaStar = numeric(),
  random = FALSE
)
```
#### Arguments

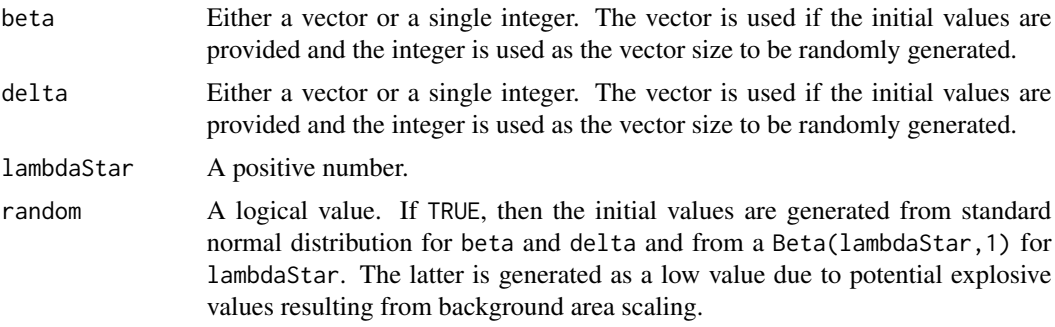

#### Value

A bayesPO\_initial object. It can be used in the fit\_bayesPO function by itself, but must be in a list if multiple initial values are supplied. Initial values can be combined by adding them (with the use of  $'+$ .

#### See Also

[bayesPO\\_initial-class](#page-4-1).

#### Examples

```
# Let us create initial values for a model with, say, 3 intensity covariates
# and 4 observability covariates. We add an initial values for both these
# cases due to the intercepts.
```

```
# This first one is
in1 <- initial(rep(0, 4), c(0, 2, -1, -2, 3), 100)
```
#### <span id="page-18-0"></span>LambdaStarPrior-class 19

```
# Then we initalize some randomly.
in2 < - initial(4, 5, 100, random = TRUE)# We can even multiply the random one to generate more. Let us join them all
# to include in a model.
initial_values \le in1 + in2 \star 3
# 4 chains are initialized.
```
LambdaStarPrior-class *Generic class for the LambdaStar parameters.*

#### Description

Generic class for the LambdaStar parameters.

#### Usage

```
## S4 method for signature 'LambdaStarPrior'
show(object)
```
#### Arguments

object The LambdaStarPrior object.

#### Value

show and print: The invisible object.

#### Fields

family The family of distributions of the prior.

<span id="page-18-1"></span>NormalPrior *Create a Normal prior object for model specification.*

#### Description

Constructor for NormalPrior-class objects

#### Usage

```
NormalPrior(mu, Sigma)
```
#### Arguments

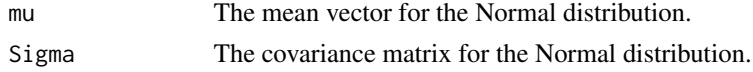

#### <span id="page-19-0"></span>Details

Matrix Sigma must be square and positive definite. Its dimensions must match mu's length.

#### Value

A NormalPrior object with adequate slots.

#### See Also

[prior](#page-20-1)

#### Examples

NormalPrior(rep(0, 10), diag(10) \* 10)

NormalPrior-class *Normal prior class for Beta and Delta parameters.*

#### Description

This is used to represent the prior for Beta and Delta individually. They still need to be joined to be used in a model.

```
## S4 method for signature 'NormalPrior'
names(x)
## S4 method for signature 'NormalPrior'
x$name
## S4 replacement method for signature 'NormalPrior'
x$name <- value
## S4 method for signature 'NormalPrior'
show(object)
## S4 method for signature 'NormalPrior'
print(x, \ldots)## S3 method for class 'NormalPrior'
print(x, \ldots)
```
#### <span id="page-20-0"></span>prior that the contract of the contract of the contract of the contract of the contract of the contract of the contract of the contract of the contract of the contract of the contract of the contract of the contract of the

#### Arguments

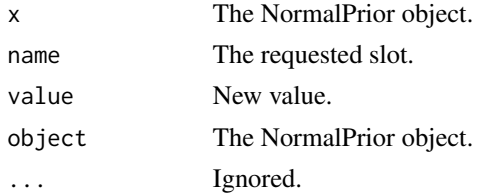

#### Value

names: A character vector with the prior parameters.

'\$': The requested slot's value.

'\$<-': The new object with the updated slot.

show and print: The invisible object.

#### Fields

mu The mean vector for the prior.

Sigma The covariance matrix for the prior.

<span id="page-20-1"></span>prior *Build a joint prior for bayesPO model parameters*

#### Description

Constructor for bayesPO\_prior objects, which is used in the bayesPO\_fit function. The generated prior is so that Beta, Delta and LambdaStar are indepdendent a priori.

#### Usage

```
prior(beta, delta, lambdaStar)
```
#### Arguments

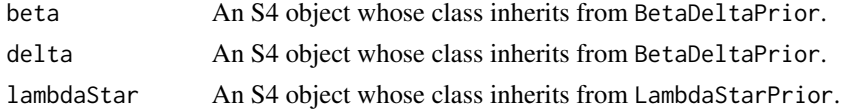

#### Value

A bayesPO\_prior object with the adequate slots. It is ready to be included in a model via the bayesPO\_model function.

#### See Also

[fit\\_bayesPO](#page-12-1), [NormalPrior](#page-18-1), [GammaPrior](#page-15-1) and [bayesPO\\_model](#page-5-1).

### Examples

```
# Let us say there are 3 intensity covariates and 4 observability covariates.
# One more element is included in both sets due to the intercepts.
new_prior <- prior(
 NormalPrior(rep(0, 4), 10 * diag(4)),
 NormalPrior(rep(0, 5), 10 * diag(5)),
 GammaPrior(0.0001, 0.0001)
\mathcal{L}
```
# <span id="page-22-0"></span>**Index**

\*,bayesPO\_initial,numeric-method *(*bayesPO\_initial-class*)*, [5](#page-4-0) \*,numeric,bayesPO\_initial-method *(*bayesPO\_initial-class*)*, [5](#page-4-0) +,bayesPO\_fit,bayesPO\_fit-method *(*bayesPO\_fit-class*)*, [2](#page-1-0) +,bayesPO\_initial,ANY-method *(*bayesPO\_initial-class*)*, [5](#page-4-0) +,bayesPO\_initial,list-method *(*bayesPO\_initial-class*)*, [5](#page-4-0) +,list,bayesPO\_initial-method *(*bayesPO\_initial-class*)*, [5](#page-4-0) [[,bayesPO\_fit-method *(*bayesPO\_fit-class*)*, [2](#page-1-0) \$,GammaPrior-method *(*GammaPrior-class*)*, [16](#page-15-0) \$,NormalPrior-method *(*NormalPrior-class*)*, [20](#page-19-0) \$,bayesPO\_fit-method *(*bayesPO\_fit-class*)*, [2](#page-1-0) \$,bayesPO\_initial-method *(*bayesPO\_initial-class*)*, [5](#page-4-0) \$,bayesPO\_model-method *(*bayesPO\_model-class*)*, [8](#page-7-0) \$,bayesPO\_prior-method *(*bayesPO\_prior-class*)*, [10](#page-9-0) \$<-,GammaPrior-method *(*GammaPrior-class*)*, [16](#page-15-0) \$<-,NormalPrior-method *(*NormalPrior-class*)*, [20](#page-19-0) \$<-,bayesPO\_model-method *(*bayesPO\_model-class*)*, [8](#page-7-0) \$<-,bayesPO\_prior-method *(*bayesPO\_prior-class*)*, [10](#page-9-0)

```
as.array,bayesPO_fit-method
        (bayesPO_fit-class), 2
as.array.bayesPO_fit
        (bayesPO_fit-class), 2
```
as.data.frame,bayesPO\_fit-method *(*bayesPO\_fit-class*)*, [2](#page-1-0) as.data.frame.bayesPO\_fit *(*bayesPO\_fit-class*)*, [2](#page-1-0) as.matrix,bayesPO\_fit-method *(*bayesPO\_fit-class*)*, [2](#page-1-0) as.matrix.bayesPO\_fit *(*bayesPO\_fit-class*)*, [2](#page-1-0) barplot, *[13](#page-12-0)* barplot.covariates\_importance *(*covariates\_importance-class*)*, [12](#page-11-0) bayesPO\_fit-class, [2](#page-1-0) bayesPO\_initial-class, [5](#page-4-0) bayesPO\_model, [6,](#page-5-0) *[9](#page-8-0)*, *[14](#page-13-0)*, *[21](#page-20-0)* bayesPO\_model-class, [8](#page-7-0) bayesPO\_prior-class, [10](#page-9-0) BetaDeltaPrior-class, [11](#page-10-0) boxplot, *[12,](#page-11-0) [13](#page-12-0)* boxplot.covariates\_importance *(*covariates\_importance-class*)*,

c,bayesPO\_fit-method *(*bayesPO\_fit-class*)*, [2](#page-1-0) covariates\_importance-class, [12](#page-11-0)

fit\_bayesPO, *[5](#page-4-0)*, *[7](#page-6-0)*, [13,](#page-12-0) *[21](#page-20-0)* fit\_bayesPO,bayesPO\_fit,matrix-method *(*fit\_bayesPO*)*, [13](#page-12-0) fit\_bayesPO,bayesPO\_model,matrix-method *(*fit\_bayesPO*)*, [13](#page-12-0)

GammaPrior, [16,](#page-15-0) *[21](#page-20-0)* GammaPrior-class, [16](#page-15-0) graphics, *[12](#page-11-0)*

[12](#page-11-0)

initial, *[7](#page-6-0)*, [18](#page-17-0)

LambdaStarPrior-class, [19](#page-18-0)

```
mcmc.list, 4
```

```
names,bayesPO_fit-method
        (bayesPO_fit-class), 2
names,bayesPO_initial-method
        (bayesPO_initial-class), 5
names,bayesPO_model-method
        (bayesPO_model-class), 8
names,bayesPO_prior-method
        (bayesPO_prior-class), 10
names,GammaPrior-method
        (GammaPrior-class), 16
names,NormalPrior-method
        (NormalPrior-class), 20
names.bayesPO_fit (bayesPO_fit-class), 2
NormalPrior, 19, 21
NormalPrior-class, 20
```

```
plot.covariates_importance
        (covariates_importance-class),
        12
print,bayesPO_fit-method
        (bayesPO_fit-class), 2
print,bayesPO_initial-method
        (bayesPO_initial-class), 5
print,bayesPO_model-method
        (bayesPO_model-class), 8
print,bayesPO_prior-method
        (bayesPO_prior-class), 10
print,BetaDeltaPrior-method
        (BetaDeltaPrior-class), 11
print,GammaPrior-method
        (GammaPrior-class), 16
print,NormalPrior-method
        (NormalPrior-class), 20
print.bayesPO_fit (bayesPO_fit-class), 2
print.bayesPO_initial
        (bayesPO_initial-class), 5
print.bayesPO_model
        (bayesPO_model-class), 8
print.bayesPO_prior
        (bayesPO_prior-class), 10
print.BetaDeltaPrior
        (BetaDeltaPrior-class), 11
print.covariates_importance
        (covariates_importance-class),
        12
print.GammaPrior (GammaPrior-class), 16
```

```
print.NormalPrior (NormalPrior-class),
        20
prior, 7, 17, 20, 21
show,bayesPO_fit-method
        (bayesPO_fit-class), 2
show,bayesPO_initial-method
        (bayesPO_initial-class), 5
show,bayesPO_model-method
        (bayesPO_model-class), 8
show,bayesPO_prior-method
        (bayesPO_prior-class), 10
show,BetaDeltaPrior-method
        (BetaDeltaPrior-class), 11
show,GammaPrior-method
        (GammaPrior-class), 16
show,LambdaStarPrior-method
        (LambdaStarPrior-class), 19
show,NormalPrior-method
        (NormalPrior-class), 20
summary,bayesPO_fit-method
        (bayesPO_fit-class), 2
summary.bayesPO_fit
        (bayesPO_fit-class), 2
```